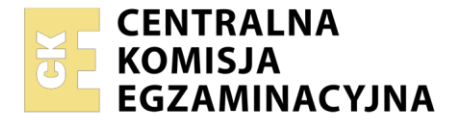

Nazwa kwalifikacji: **Wykonywanie prac biurowych** Oznaczenie kwalifikacji: **AU.27** Wersja arkusza: **SG** Czas trwania egzaminu: **60 minut**

AU.27-SG-21.06

# **EGZAMIN POTWIERDZAJĄCY KWALIFIKACJE W ZAWODZIE Rok 2021**

**CZĘŚĆ PISEMNA**

**PODSTAWA PROGRAMOWA 2017**

### **Instrukcja dla zdającego**

- 1. Sprawdź, czy arkusz egzaminacyjny zawiera 9 stron. Ewentualny brak stron lub inne usterki zgłoś przewodniczącemu zespołu nadzorującego.
- 2. Do arkusza dołączona jest KARTA ODPOWIEDZI, na której w oznaczonych miejscach:
	- wpisz oznaczenie kwalifikacji,
	- zamaluj kratkę z oznaczeniem wersji arkusza,
	- wpisz swój numer PESEL\*,
	- wpisz swoją datę urodzenia,
	- przyklej naklejkę ze swoim numerem PESEL.
- 3. Arkusz egzaminacyjny zawiera test składający się z 40 zadań.
- 4. Za każde poprawnie rozwiązane zadanie możesz uzyskać 1 punkt.
- 5. Aby zdać część pisemną egzaminu musisz uzyskać co najmniej 20 punktów.
- 6. Czytaj uważnie wszystkie zadania.
- 7. Rozwiązania zaznaczaj na KARCIE ODPOWIEDZI długopisem lub piórem z czarnym tuszem/ atramentem.
- 8. Do każdego zadania podane są cztery możliwe odpowiedzi: A, B, C, D. Odpowiada im następujący układ kratek w KARCIE ODPOWIEDZI:

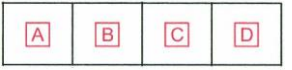

- 9. Tylko jedna odpowiedź jest poprawna.
- 10. Wybierz właściwą odpowiedź i zamaluj kratkę z odpowiadającą jej literą np., gdy wybrałeś odpowiedź "A":

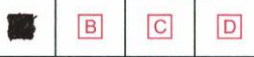

11. Staraj się wyraźnie zaznaczać odpowiedzi. Jeżeli się pomylisz i błędnie zaznaczysz odpowiedź, otocz ją kółkiem i zaznacz odpowiedź, którą uważasz za poprawną, np.

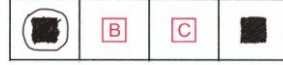

12. Po rozwiązaniu testu sprawdź, czy zaznaczyłeś wszystkie odpowiedzi na KARCIE ODPOWIEDZI i wprowadziłeś wszystkie dane, o których mowa w punkcie 2 tej instrukcji.

### *Pamiętaj, że oddajesz przewodniczącemu zespołu nadzorującego tylko KARTĘ ODPOWIEDZI.*

#### *Powodzenia!*

*\* w przypadku braku numeru PESEL – seria i numer paszportu lub innego dokumentu potwierdzającego tożsamość*

Układ graficzny © CKE 2020

# **Zadanie 1.**

Który z wymienionych programów komputerowych służy do sporządzenia pisma?

- A. Baza danych.
- B. Edytor tekstu.
- C. Arkusz kalkulacyjny.
- D. Program do tworzenia prezentacji.

# **Zadanie 2.**

Który skrót klawiaturowy umożliwia w edytorze tekstu pogrubienie zaznaczonego tekstu?

- A.  $Ctrl + A$
- B. Ctrl + B
- C. Ctrl  $+ C$
- D. Ctrl + D

### **Zadanie 3.**

W tekście zapisanym pismem Braille'a formatowanie akapitu, który jest numerowany, polega na tym, że numer umieszcza się w pierwszej linii

- A. od drugiego znaku.
- B. od trzeciego znaku.
- C. od czwartego znaku.
- D. od pierwszego znaku.

### **Zadanie 4.**

Numery stron w dokumentach zapisanych pismem Braille'a umieszczane są

- A. w lewym dolnym rogu strony.
- B. w środkowej części lewego marginesu.
- C. w prawym dolnym rogu strony.
- D. w środkowej części prawego marginesu.

### **Zadanie 5.**

Jeśli pismo podpisują dwie lub więcej osób, to informacje dotyczące załączników umieszcza się

- A. z lewej strony pisma, przed podpisami.
- B. z lewej strony pisma, poniżej podpisów.
- C. z prawej strony pisma, przed podpisami.
- D. z prawej strony pisma, poniżej podpisów.

#### **Zadanie 6.**

Format arkusza papieru o wymiarach 210 mm x 297 mm oznaczony jest symbolem

- A. A6
- B. A5
- C. A4
- D. A3

### **Zadanie 7.**

Który zapis skrótu nazwy spółka z ograniczoną odpowiedzialnością jest poprawny?

- A. sp. o.o.
- B. sp z o o
- C. sp. z o.o.
- D. sp. z. o.o.

# **Zadanie 8.**

Który sposób zapisu daty w piśmie urzędowym jest poprawny?

- A. 25.VI.21
- B. 25.VI.2021
- C. 25 czerwiec 2021.
- D. 25 czerwca 2021 roku

# **Zadanie 9.**

Jeśli pismo podpisują dwie osoby, prezes zarządu i główny księgowy, to pod tekstem pisma podpis składa

- A. po lewej stronie prezes zarządu i główny księgowy.
- B. po prawej stronie prezes zarządu i główny księgowy.
- C. po prawej stronie główny księgowy, a prezes zarządu po lewej.
- D. po lewej stronie główny księgowy, a prezes zarządu po prawej.

# **Zadanie 10.**

Pismem sprawozdawczym jest

- A. raport.
- B. zamówienie.
- C. upoważnienie.
- D. zawiadomienie.

# **Zadanie 11.**

Które dokumenty w korespondencji handlowej występują na etapie dostawy towaru?

- A. Awizo i oferta.
- B. Awizo i faktura.
- C. Zamówienie i awizo.
- D. Zamówienie i faktura.

# **Zadanie 12.**

Pismem o charakterze przekonującym jest

- A. awizo.
- B. reklamacja.
- C. sprawozdanie.
- D. zaświadczenie.

# **Zadanie 13.**

Pismo, w którym zamieszczono zapis "W załączeniu przesyłamy plan remontów, które zamierzamy przeprowadzić w naszej firmie w pierwszym półroczu 2021 roku" jest pismem

- A. handlowym.
- B. przewodnim.
- C. grzecznościowym.
- D. sprawozdawczym.

# **Zadanie 14.**

Znak dużej litery w sześciopunktowym piśmie Braille'a tworzy kombinacja punktów

- A. [6]
- B. [46]
- C. [123]
- D. [3456]

# **Zadanie 15.**

W jednostce organizacyjnej, w której obowiązuje system kancelaryjny bezdziennikowy, rejestruje się poszczególne sprawy

- A. w spisie pism.
- B. w spisie spraw.
- C. w dzienniku podawczym.
- D. w rejestrze pism wewnętrznych.

# **Zadanie 16.**

W dokumentacji niejawnej do oznaczenia klauzuli ściśle tajne stosowany jest symbol

- A. 0
- B. Z
- C. 00
- D. Pf

### **Zadanie 17.**

W którym systemie kancelaryjnym stosuje się rejestrowanie spraw według rzeczowego wykazu akt?

- A. Dziennikowym.
- B. Bezdziennikowym.
- C. Dwudziennikowym.
- D. Jednodziennikowym.

### **Zadanie 18.**

Do akt oznaczonych kategorią archiwalną A należą

- A. akta założenia firmy.
- B. dokumentacja płacowa.
- C. dokumentacja techniczna.
- D. akta osobowe pracowników.

### Strona 4 z 9

# **Zadanie 19.**

W znaku akt WPOL.3120.1019.2021 element 1019 oznacza

- A. symbol komórki organizacyjnej.
- B. liczbę określającą kolejną sprawę.
- C. symbol klasyfikacyjny z wykazu akt.
- D. miesiąc i rok, w którym sprawa się rozpoczęła.

### **Zadanie 20.**

Jedną z funkcji kierowania polegającą na zachęcaniu pracowników do wykonywania określonych zadań dzięki zastosowaniu różnych bodźców jest

- A. planowanie.
- B. motywowanie.
- C. kontrolowanie.
- D. organizowanie.

# **Zadanie 21.**

Zadania kancelaryjno-sekretarskie w małej lub średniej firmie realizują sekretariaty

- A. osobiste.
- B. działowe.
- C. recepcyjne.
- D. uniwersalne.

### **Zadanie 22.**

W jednostce organizacyjnej przyjmowanie korespondencji oraz sortowanie, ewidencja i rozdzielanie między poszczególne stanowiska pracy i komórki, powinno odbywać się

- A. w kancelarii.
- B. w biurze kadr.
- C. w dziale planowania.
- D. w dziale fakturowania.

# **Zadanie 23.**

Jednym z typowych obowiązków sekretarki jest

- A. naprawa sprzętu biurowego.
- B. łączenie rozmów telefonicznych.
- C. instalowanie oprogramowania biurowego.
- D. prowadzenie kontroli zamówień handlowych.

# **Zadanie 24.**

Zgodnie z przepisami bezpieczeństwa i higieny pracy, minimalna powierzchnia podłogi pomieszczenia biurowego niezajęta przez urządzenia techniczne i sprzęt, przypadająca na jednego pracownika powinna wynosić

- A.  $1 \text{ m}^2$
- B.  $2 \text{ m}^2$
- C.  $3 m<sup>2</sup>$
- D.  $4 \text{ m}^2$

### **Zadanie 25.**

Na podstawie którego dokumentu wewnętrznego sporządza się zakres czynności dla poszczególnych stanowisk pracy w jednostce organizacyjnej?

- A. Regulaminu bhp.
- B. Polityki rachunkowości.
- C. Instrukcji kancelaryjnej.
- D. Regulaminu organizacyjnego.

### **Zadanie 26.**

Pracownik kancelarii dokonuje rozdziału korespondencji wpływającej do jednostki organizacyjnej zgodnie z instrukcją

- A. archiwalną.
- B. kancelaryjną.
- C. inwentaryzacyjną.
- D. korespondencyjną.

### **Zadanie 27.**

Statut jednostki organizacyjnej zawiera informacje dotyczące między innymi

- A. systemu i rozkładu czasu pracy.
- B. wydzielania i brakowania dokumentacji.
- C. sposobu przyjmowania i wysyłania korespondencji.
- D. organizacji władz zarządzających i nadzorczych jednostki.

### **Zadanie 28.**

Które z narzędzi public relations zastosował przedsiębiorca, wysyłając do wybranych klientów pocztą elektroniczną życzenia świąteczno-noworoczne z bonem rabatowym?

- A. Mailing.
- B. Lobbing.
- C. Publicity.
- D. Sponsoring.

### **Zadanie 29.**

Formą kreowania wizerunku firmy w mediach jest

- A. narada kierowników.
- B. konferencja prasowa.
- C. spotkanie integracyjne.
- D. prezentacja produktów.

# **Zadanie 30.**

Do przekazania danych zawierających: logo firmy, jej pełną nazwę, imię i nazwisko pracownika i jego stanowisko służbowe, służą wizytówki

- A. osobiste.
- B. prywatne.
- C. wizytowe.
- D. służbowe.

# **Zadanie 31.**

Jaki jest kierunek przepływu informacji w pionie finansowo-księgowym, jeżeli specjalista ds. finansowych przesyła do Dyrektora finansowego raport ze sprzedaży wyrobów gotowych za okres pierwszego kwartału bieżącego roku?

- A. Pionowy w dół.
- B. Pionowy w górę.
- C. Poziomy w lewo.
- D. Poziomy w prawo.

# **Zadanie 32.**

Według której struktury organizacyjnej działa przedsiębiorstwo, realizujące przedsięwzięcia wymagające powołania kilku zespołów projektowych?

- A. Liniowej.
- B. Macierzowej.
- C. Funkcjonalnej.
- D. Liniowo-sztabowej.

# **Zadanie 33.**

W której strukturze organizacyjnej przedsiębiorstwa, występują wyodrębnione komórki specjalistyczne lub pojedyncze stanowiska eksperckie, doradzające na różnych poziomach hierarchii organizacji?

- A. Liniowej.
- B. Macierzowej.
- C. Funkcjonalnej.
- D. Liniowo-sztabowej.

### **Zadanie 34.**

Do podstawowych czynności kancelaryjnych zalicza się

- A. rekrutację pracowników do jednostki organizacyjnej.
- B. naprawę i obsługę techniczną centrali telefonicznej oraz telefonów.
- C. ewidencjonowanie, rejestrowanie i rozdział korespondencji oraz przesyłek.
- D. przejmowanie, przechowywanie oraz udostępnianie materiałów archiwalnych.

# **Zadanie 35.**

Która cecha identyfikuje prowadzoną sprawę?

- A. Kategoria archiwalna.
- B. Symbol dziennika.
- C. Numer wpływu.
- D. Znak sprawy.

### **Zadanie 36.**

Który skrót powinien zastosować kierownik przy dekretacji pisma, jeśli zastrzega sobie prawo podpisania czystopisu załatwienia sprawy?

- A. m.a.
- B. m.p.
- C. p.m.
- D. p.r.

### **Zadanie 37.**

Na przesyłce listowej nazwę i adres odbiorcy umieszcza się

- A. w lewym górnym rogu koperty.
- B. w lewym dolnym rogu koperty.
- C. w prawym górnym rogu koperty.
- D. w prawym dolnym rogu koperty.

### **Zadanie 38.**

Na zebranie, w którym będzie uczestniczyło kilka osób pracujących wspólnie nad projektem metodą "burza mózgów", należy przygotować stół w kształcie

- A. koła.
- B. litery T.
- C. litery U.
- D. dwóch liter L.

### **Zadanie 39.**

Prace związane z przygotowaniem zebrania powinny rozpocząć się

- A. od wyznaczenia protokolanta.
- B. od przygotowania listy obecności.
- C. od określenia celu i tematu spotkania.
- D. od zarezerwowania sali konferencyjnej.

### Strona 8 z 9

# **Zadanie 40.**

Zebranie o charakterze wewnętrznym, odbywające się raz lub dwa razy w roku, na którym podejmowane są kolegialne decyzje, np. wybór władz czy zatwierdzenie rocznego sprawozdania finansowego, to

- A. narada.
- B. odprawa.
- C. posiedzenie.
- D. zgromadzenie.